# **Generations of Consumer Computer Graphics as Seen in Demos**

**Markku Reunanen, Aalto University**

# **Outline**

- Consumer computer graphics
- Different generations with examples
- Conclusion
- Further reading

### **The microcomputer era**

- First affordable home computers in the late 1970s
	- Apple II, TRS-80, Atari 400/800
- Home computer fever of the early 1980s
- Concurrent rise of consumer electronics
	- Pocket calculators
	- VCRs
	- Electronic and video games

# **Consumer computer graphics**

- Vast developments from late 1970s to today
- We may observe "generations"
	- Increasing computing power
	- Increasing graphical capabilities
	- Different technical approaches
	- Parallel continuums, not discrete steps
- Here I approach CG through demos
	- Why not games?

# **The generations**

- Character graphics
- Bitmap graphics
- Some hybrids
- Chunky
- Fixed-function pipeline
- Shaders

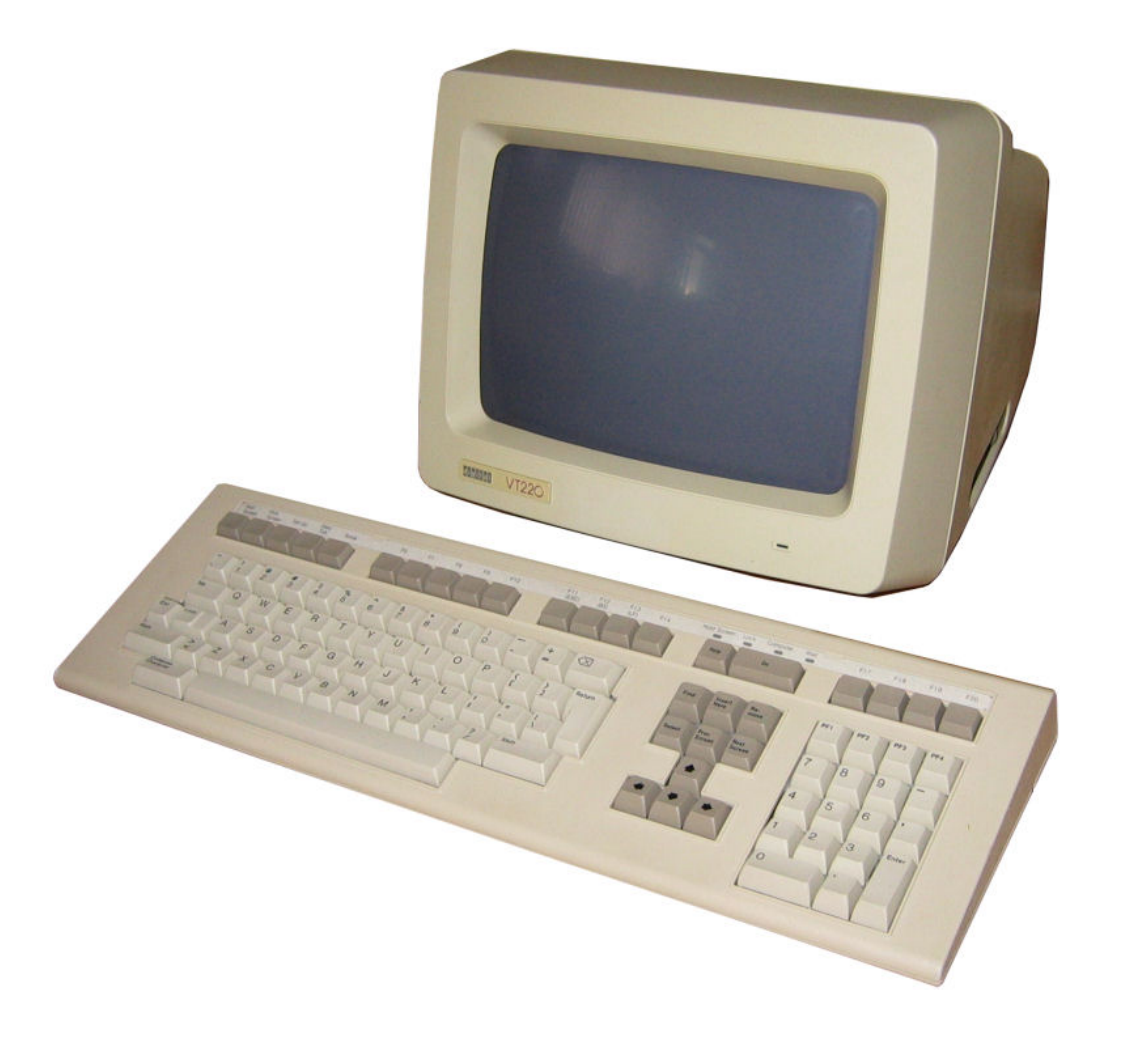

- Typical of 8-bit computers
	- What else would you *do* than show text?
- The dominant paradigm until the mid-1980s
- Well suited for small memory
- Not all character graphics come equal **ROM character sets** 
	- User-definable fonts, effectively yielding free-form graphics
	- Commodore VIC-20 (1980), C-64 (1982), MSX (1983)

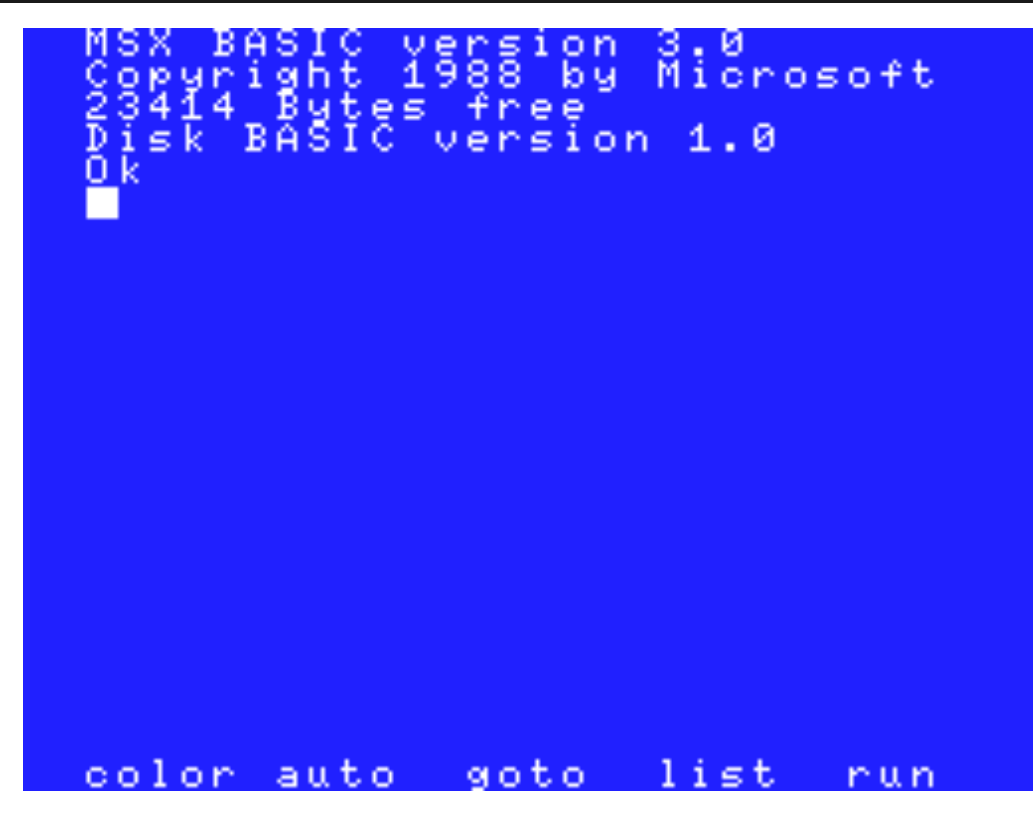

Typical resolutions: 32x24 and 40x25 characters of 8x8 pixels (256x192, 320x200)

- Fast updates:
	- Change one character, updated everywhere
	- Change all screen content with little bandwidth
- Suitable for game level blocks
- Individual pixels tedious to access
- Let's see some examples!

- Consist of one or more *bitplanes*
- Typical of the "16-bit generation"
	- Commodore Amiga (1985)
	- Atari ST (1984)
	- Most IBM PC graphics modes (EGA/VGA, 1984–)
- $\bullet$  2^bitplanes = number of colors
- User-definable *palette* as opposed to fixed colors

Plane 0: 000010001 00001000 10001000 ... Plane 1: 100001100 01111100 00100010 ... Plane 2: 111000100 00010000 11100000 ...

 $2<sup>3</sup>$  eight possible colors

First pixel: 110, color number 6

- Hard to set an individual pixel to a certain color
	- Need to touch multiple bitplanes, even eight
	- Need to fiddle with individual bits
- Notable strengths, too
	- An individual bitplane can be redrawn fast
	- Bitplanes are independent transparent and translucent layers easy to do
- And then examples

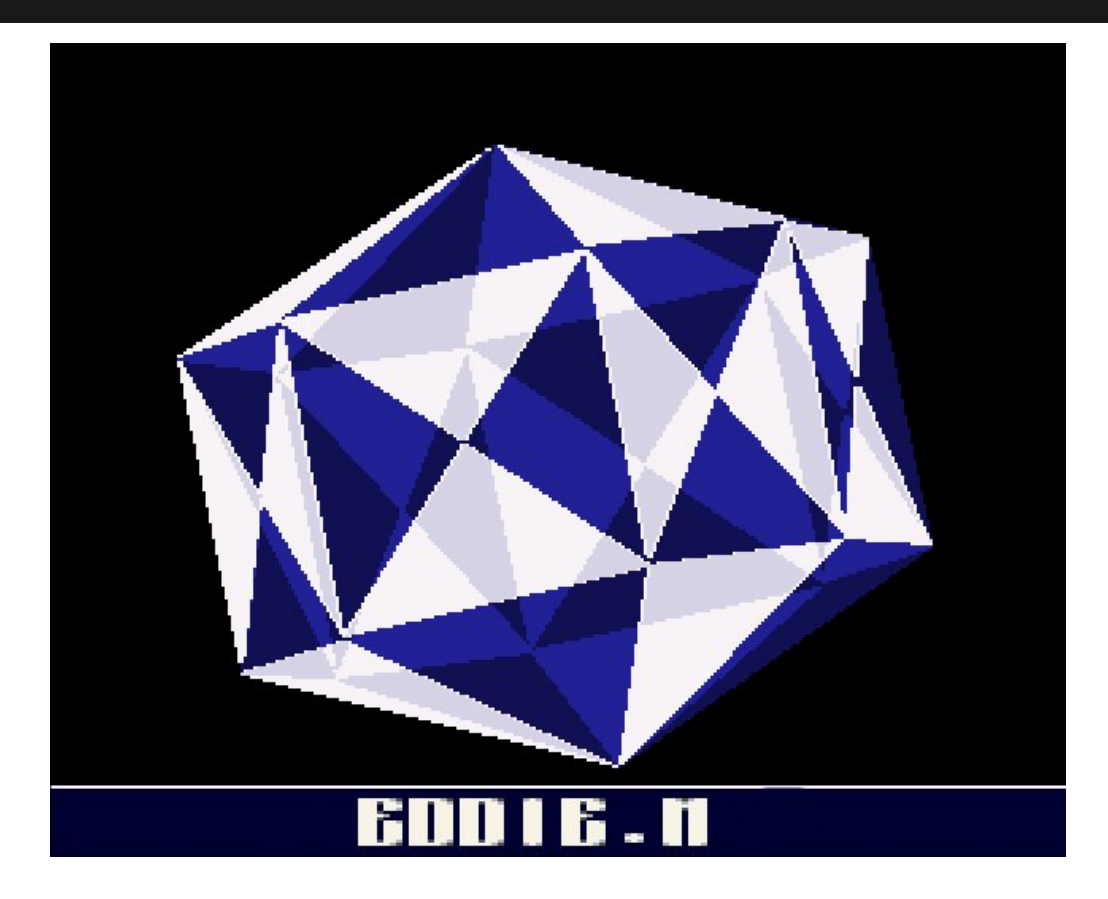

"Glenz vectors" by Edward Melia

# **Some hybrids**

- Some 1980s' computers don't fit these categories
	- Sinclair ZX Spectrum a hybrid between bitmap and character mode
	- Oric-1 and Oric Atmos more like teletype
	- Amstrad CPC and Sinclair QL interleaved bitmaps in the memory
- Quite many machines featured *sprites* that could be moved around independently

### **Some hybrids**

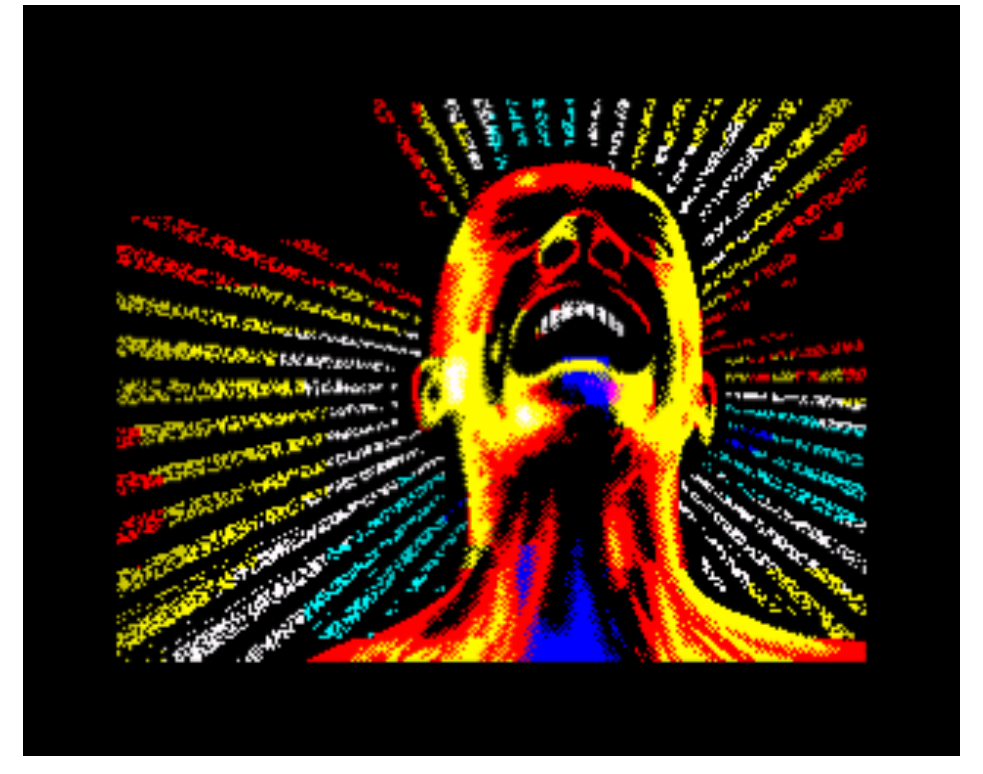

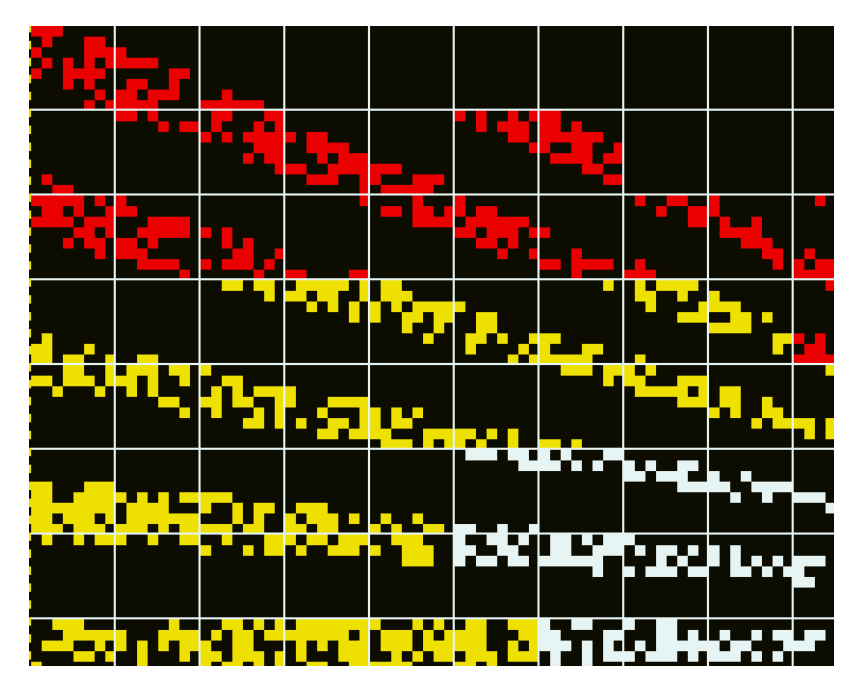

"Nightmares" by Noice (ZX Spectrum)

### **Some hybrids**

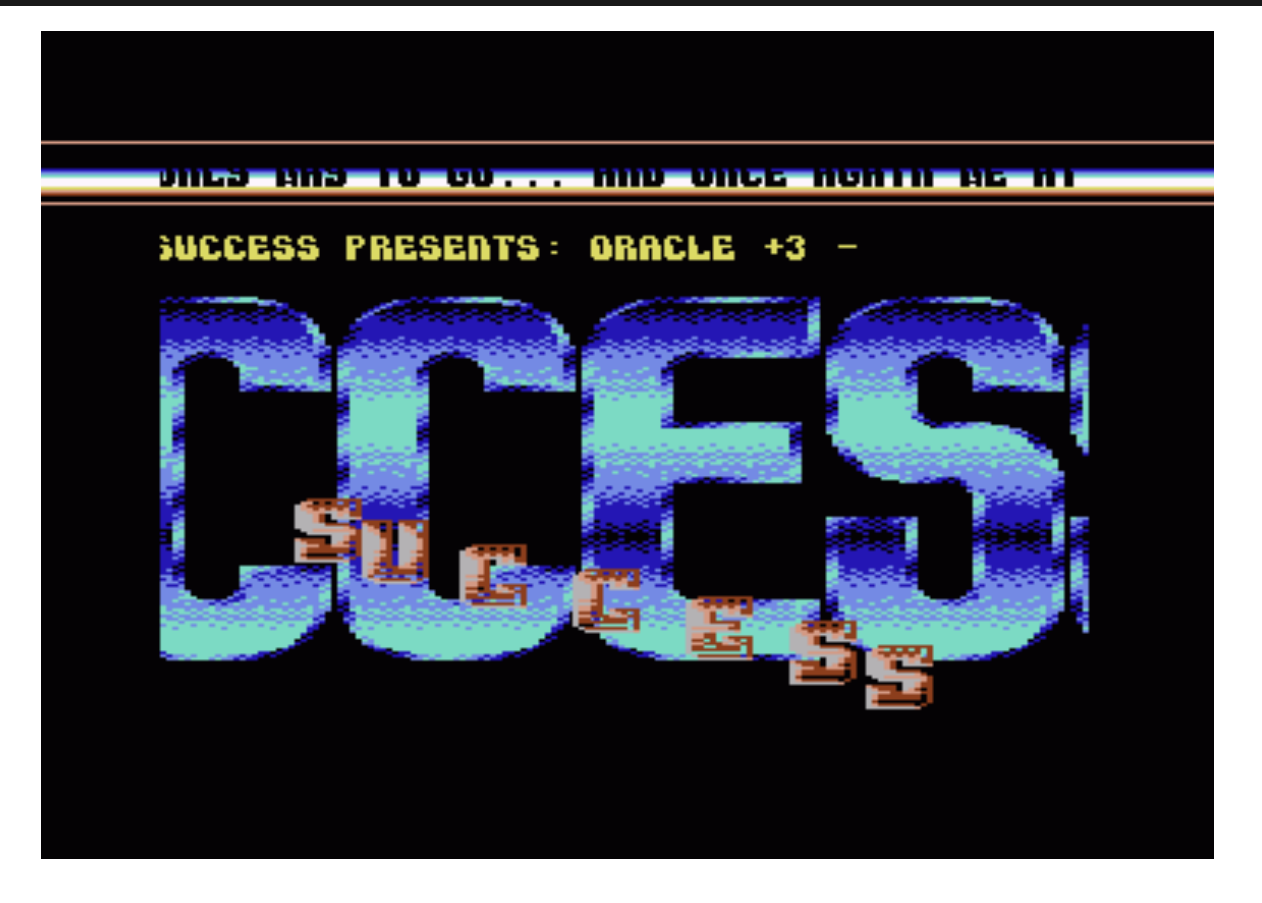

#### Success crack intro showing sprites (C-64)

# **Chunky**

- Also known as "packed pixel"
- Characteristic of the 1990s IBM PC demos
- First major use in VGA compatible cards (1987–)
	- Introduced in MCGA the same year
- On VGA 320x200 pixels with 256 individual colors
	- One byte in memory  $=$  one pixel
	- So-called *linear framebuffer*

# **Chunky**

- Now individual pixels were simple to access
	- For example texture mapping easy to implement
	- Transparency/lucency still possible, even though relatively heavy
	- Various image deformations appeared
- Attempts to emulate chunky modes with character and bitmap graphics Atari ST, Amiga, 8-bit computers

# **Chunky**

- Finally, *true color* modes in the late 1990s
- 24 bits i.e. three consecutive bytes (R,G,B) per pixel
- 16.8 million possible colors!
	- Good color reproduction
	- Straightforward blending of images together
- Need for computing power
	- At this point, 486 and Pentium-class machines
- Let's see some demos again...

# **Fixed-function pipeline**

- Polygons instead of pixels
- The rise of 3D games
- 3D acceleration originally from expensive workstations, esp. Silicon Graphics
- First popularized by 3dfx Voodoo (1996–)
- ATI (AMD) and Nvidia took over soon

### **Fixed-function pipeline**

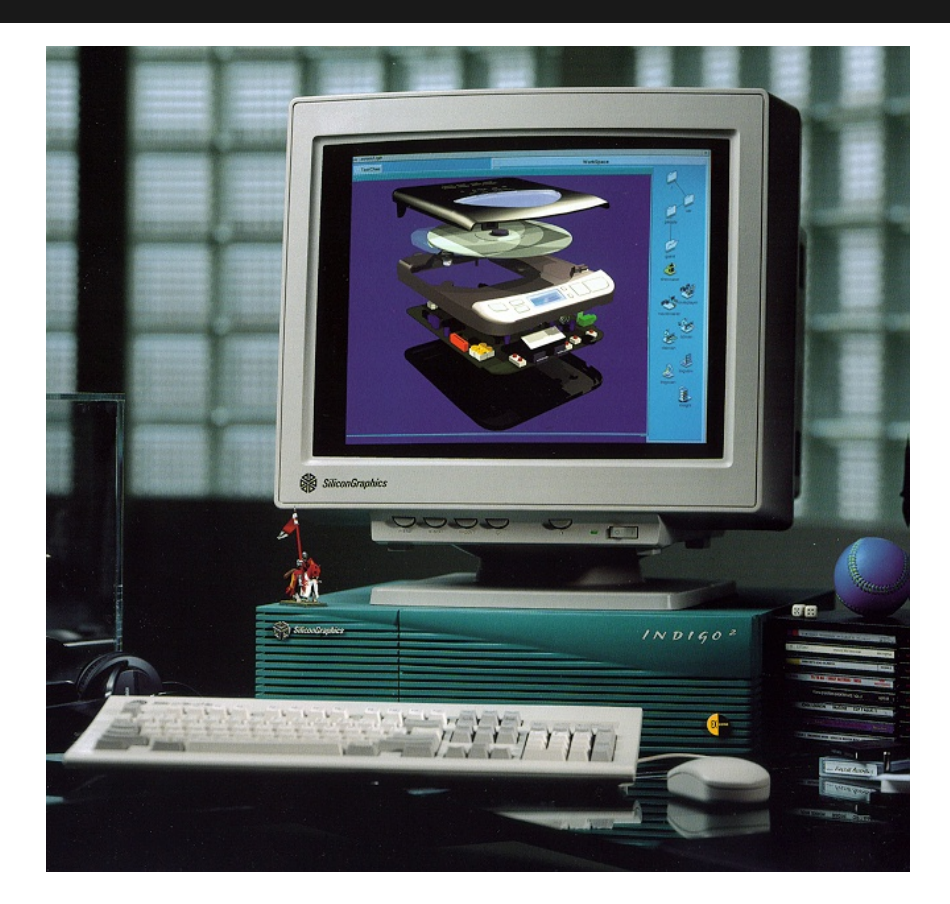

#### SGI Indigo 2 (image: SGI Depot)

# **Fixed-function pipeline**

- Everything drawn as polygons
	- Little control over individual pixels
	- Fast 3D graphics
	- Layers, lighting and texturing simple to achieve
- No more low-level access to pixels
	- Need to use programming libraries, such as *Glide*, *OpenGL* and *DirectX*
- Let's see how it looked like

# **Shaders**

- The current generation
- **Programmability is back**
- *Geometry*, *vertex* and most notably *pixel* shaders
	- Short pieces of code run fast in parallel
	- Pixel-level access is back
- Previously unseen computing power

# **Shaders**

#### • Two major approaches:

- Draw polygons like before and use shaders for surface materials, lighting and so on
- Do calculations for each pixel on the screen
- The latter can be split to:
	- Raymarching (related to raycasting and -tracing)
	- Just come up with some cool-looking mathematical formula
- http://www.shadertoy.com/
- And then demos.

### **Shaders**

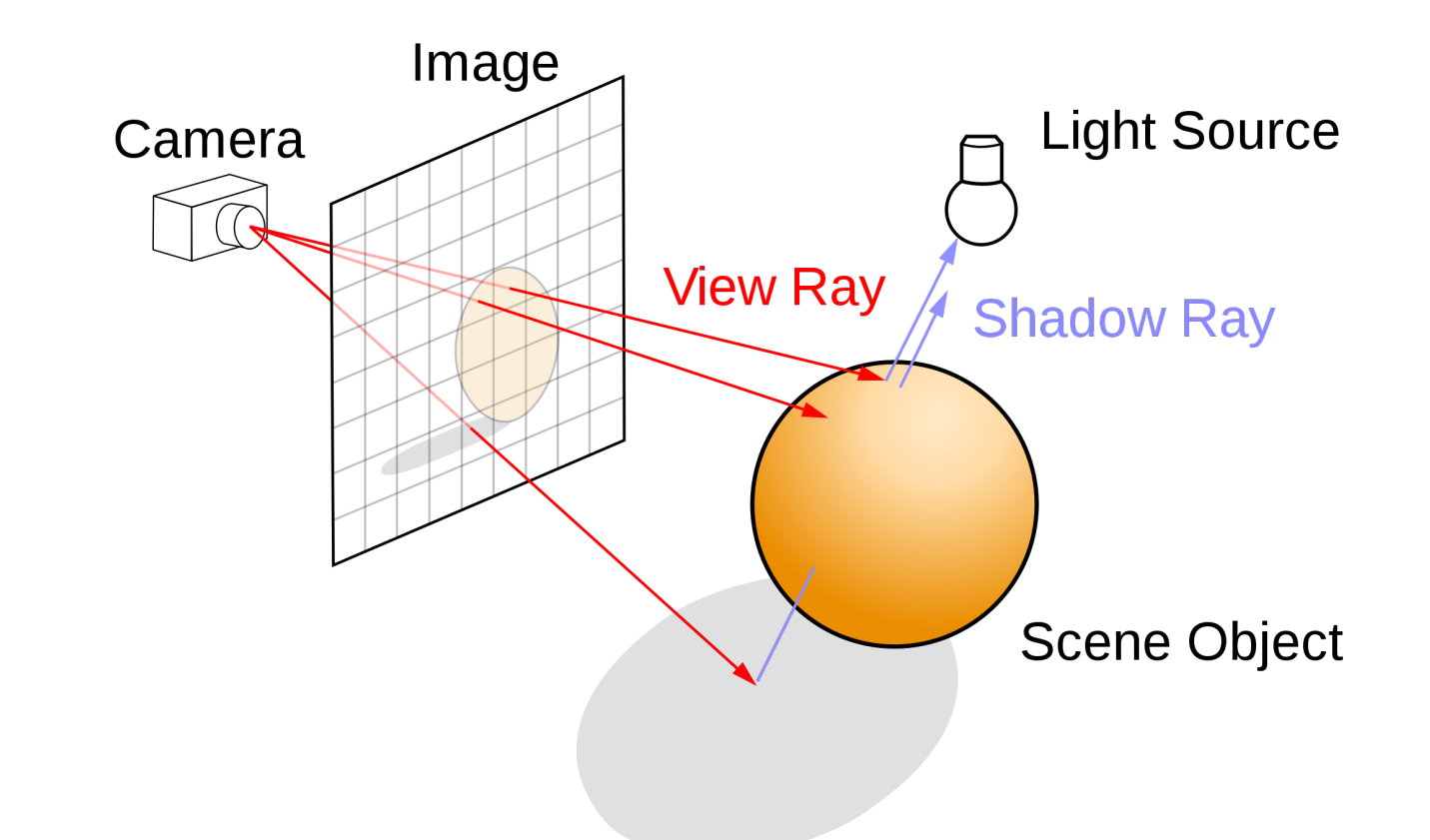

Raytracing (image: Wikipedia)

# **Conclusion**

- Thousand- or millionfold increases in computing power, bandwidth and colors
- Games often the driver
- The underlying platform and community preferences together dictate the outcome
- Demoscene's hardware-pushing ethic ○ … but not just that
- Cultural adoption of technology how a group of people has found use for computers

# **Further reading**

- Boris Burger et al. (2002), *Realtime Visualization Methods in the Demoscene*
- Canan Hastik (2014), *Demo Age: New Views*
- Doreen Hartmann (2014), *Animation in the Demoscene. From Obfuscation to Category.*
- Markku Reunanen (2010), *Computer Demos – What Makes Them Tick*
- Markku Reunanen (2014), *Four Kilobyte Art*